# **แผนบริหารการสอนประจ าวิชา**

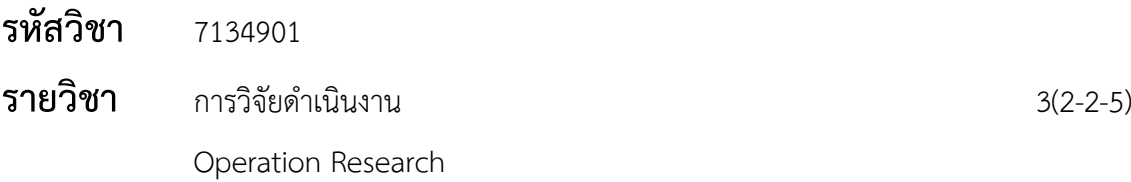

### **ค าอธิบายรายวิชา**

ิหลักการเบื้องต้นเกี่ยวกับโครงสร้างและแบบจำลองทางคณิตศาสตร์ ทฤษฎีการตัดสินใจ การ เลียนแบบทางสถิติทฤษฎีการแทนที่ การควบคุมคลังพัสดุการวิเคราะห์ข่ายงาน และการเขียน โปรแกรมเพื่อการวิจัยการดำเบินงาน

# **วัตถุประสงค์ทั่วไป**

1. เพื่อให้ผู้เรียนมีความรู้ ความเข้าใจ สามารถอธิบายหลักการเบื้องต้นเกี่ยวกับโครงสร้างและ แบบจำลองทางคณิตศาสตร์ ทฤษฎีการตัดสินใจ การเลียนแบบทางสถิติ ทฤษฎีการแทนที่ การควบคุม คลังพัสดุการวิเคราะห์ข่ายงานได้

2. เพื่อให้ผู้เรียนมีทักษะในการแก้ปัญหาต่างๆ โดยใช้หลักการของการวิจัยดำเนินงานได้

3. เพื่อให้ผู้เรียนสามารถเขียนโปรแกรมหรือเลือกใช้เครื่องมือต่างๆ มาช่วยในการแก้ปัญหา โดยใช้หลักการของการวิจัยดำเนินงานได้

่ 4. เพื่อให้ผู้เรียนเห็นคุณค่าและความสำคัญของวิชาการวิจัยดำเนินงาน และสามารถนำ ความรู้ไปใช้ในการทำงานในอนาคต

# **เนื้อหา**

### **บทที่ 1 ความรู้เบื้องต้นเกี่ยวกับการวิจัยด าเนินงาน 2 ชั่วโมง**

- 1.1 ประวัติการวิจัยดำเนินงาน
- 1.2 ความหมายการวิจัยดำเนินงาน
- 1.3 ลักษณะของการวิจัยดำเนินงาน

1.4 ตัวแทนระบบของการวิจัยดำเนินงาน

1.5 ตัวแบบการวิจัยดำเนินงาน

1.6 ขั้นตอนการวิจัยดำเนินงาน

1.7 บทบาทของการวิจัยดำเนินงาน

1.8 สรุป 1.9 แบบฝึกหัดท้ายบท

# **บทที่ 2 ตัวแบบก าหนดการเชิงเส้น 10 ชั่วโมง**

2.1 กำหนดการเชิงเส้น

2.1.1 การสร้างตัวแบบกำหนดการเชิงเส้น

2.1.2 การแก้สมการหรืออสมการที่สร้างขึ้น

- 2.1.3 ตัวอย่างตัวแบบกำหนดการเชิงเส้น
- 2.2 การแก้ปัญหากำหนดการเชิงเส้นด้วยวิธีกราฟ

2.2.1 การคำนวณหาผลลัพธ์โดยวิธีกราฟ

2.2.2 ลักษณะผลลัพธ์แบบต่างๆ

2.3 การแก้ปัญหากำหนดการเชิงเส้นด้วยวิธีซิมเพล็กซ์

2.3.1 ขั้นตอนของวิธีซิมเพล็กซ์

2.3.2 การคำนวณหาผลลัพธ์โดยวิธีซิมเพล็กซ์

2.3.3 การใช้เทคนิค M ในการคำนวณซิมเพล็กซ์

2.3.4 ลักษณะผลลัพธ์แบบต่างๆ จากการแก้ปัญหาด้วยวิธีซิมเพล็กซ์

2.4 สรุป

2.5 แบบฝึกหัดท้ายบท

## **บทที่3 ตัวแบบการขนส่ง 8 ชั่วโมง**

- 3.1 ลักษณะของปัญหาการขนส่ง
- 3.2 ตารางการขนส่ง
- 3.3 การหาคำตอบเบื้องต้นของปัญหาการขนส่ง
	- 3.3.1 วิธีมุมพายัพ

3.3.2 วิธีแถวนอนเหนือใต้

3.3.3 วิธีการประมาณค่าของโวเกล

- 3.3.4 วิธีช่องทางที่ค่าใช้จ่ายต่ำสุด
- 3.4 การตรวจสอบและพัฒนาการจัดส่ง
- 3.5 สรุป
- 3.6 แบบฝึกหัดท้ายบท

# **บทที่ 4 ทฤษฎีการตัดสินใจ 4 ชั่วโมง** 4.1 ความหมายของการตัดสินใจ 4.2 ประเภทของการตัดสินใจ 4.3 ขั้นตอนของทฤษฎีการตัดสินใจ 4.4 ประเภทของสภาวะแวดล้อมในการตัดสินใจ 4.5 ตัวแบบการตัดสินใจ 4.5.1 การตัดสินใจภายใต้ความแน่นอน 4.5.2 การตัดสินใจภายใต้ความไม่แน่นอน 4.5.3 การตัดสินใจภายใต้ความเสี่ยง 4.6 สรุป 4.7 แบบฝึกหัดท้ายบท **บทที่ 5 การเลียนแบบทางสถิติ 4 ชั่วโมง** 5.1 การสุ่มและความน่าจะเป็น 5.2 การเลียนแบบทางสถิติมอนติคาร์โล 5.3 ตัวอย่างการเลียนแบบทางสถิติมอนติคาร์โล 5.4 สรุป 5.5 แบบฝึกหัดท้ายบท **บทที่ 6 ทฤษฎีการแทนที่ 4 ชั่วโมง** 6.1 ลักษณะของตัวแบบการแทนที่ 6.2 การเลือกเวลาที่ดีที่สุดส าหรับการแทนที่ 6.3 การเลือกเวลาที่สะดวกหรือรอจนกว่าเสียแล้วจึงท าการแทนที่ 6.3.1 การแทนที่ตามความสะดวก 6.3.2 การแทนที่ใหม่ทั้งหมด 6.3.3 เวลาที่สมควรแทนที่ 6.4 สรุป 6.5 แบบฝึกหัดท้ายบท **บทที่ 7 การควบคุมพัสดุคงคลัง 8 ชั่วโมง** 7.1 การควบคุมพัสดุคงคลัง 7.2 ข้อดีข้อเสียของการมีพัสดุคงคลัง

- 7.3 นิยามคำต่างๆ ที่ใช้ในระบบพัสดุคงคลัง
- 7.4 ค่าใช้จ่ายในการควบคุมพัสดุคงคลัง
- 7.5 ตัวแบบพัสดุคงคลัง
	- 7.5.1 การคำนวณหาปริมาณสั่งประหยัดสุด (EOQ Model)
	- 7.5.2 การหาจุดสั่งซื้อซ้ำ
	- 7.5.3 การสั่งซื้ออย่างประหยัดในกรณีมีส่วนลดตามปริมาณ
	- 7.5.4 การกำหนดจำนวนสินค้าสำรอง
- 7.6 สรุป
- 7.7 แบบฝึกหัดท้ายบท

# **บทที่ 8 การวิเคราะห์ข่ายงาน 8 ชั่วโมง**

- 8.1 ความเป็นมาของการวิเคราะห์ข่ายงาน
- 8.2 การสร้างข่ายงาน
	- 8.2.1 รูปแบบการสร้างข่ายงาน
	- 8.2.2 หลักในการเขียนข่ายงาน
- 8.3 การวิเคราะห์ข่ายงาน
	- 8.3.1 ระเบียบวิธีเส้นทางวิกฤติ หรือ ซีพีเอ็ม
	- 8.3.2 เทคนิคการประเมินผลและทบทวนโครงการหรือเพิร์ต
- 8.4 สรุป
- 8.5 แบบฝึกหัดท้ายบท

### **บทที่ 9 การแก้ปัญหาโดยโปรแกรมคอมพิวเตอร์ 12 ชั่วโมง**

- 9.1 การใช้โปรแกรม LINDO
	- 9.1.1 โปรแกรม LINDO
	- 9.1.2 การใช้โปรแกรม LINDO ในการแก้ปัญหากำหนดการเชิงเส้น
	- 9.1.3 ตัวอย่างการใช้โปรแกรม LINDO ในการแก้ปัญหากำหนดการเชิงเส้น
- 9.2 การใช้ Microsoft Excel Solver
	- 9.2.1 การก าหนดและแก้ไขปัญหาโดยใช้ Solver
	- 9.2.2 การเรียกใช้งาน Solver
	- 9.2.3 ตัวอย่างการใช้ Microsoft Excel Solver ในการแก้ปัญหากำหนดการเชิงเส้น
- 9.3 สรุป
- 9.4 แบบฝึกหัดท้ายบท

# **วิธีสอนและกิจกรรม**

1. วิธีสอนแบบบรรยาย โดยการเสนอข้อมูลและปัญหา เพื่อนำเข้าสู่การบรรยาย มีการตั้ง ค าถามระหว่างการเรียนการสอน

2. วิธีสอนแบบอภิปราย แบ่งผู้เรียนออกเป็นกลุ่มแบ่งหัวข้อให้แต่ละกลุ่มไปศึกษา อภิปราย แล้วนำผลมานำเสนอ ผู้สอนเป็นผู้นำอภิปรายและสรุป

3. วิธีการสาธิต ผู้สอนแสดงขั้นตอนการใช้งานโปรแกรมให้ผู้เรียนดูแล้วให้ผู้เรียนปฏิบัติตาม หลังจากนั้นให้ทำกิจกรรมที่กำหนด

4. ท าแบบฝึกหัดและกิจกรรมทั้งในชั้นเรียนและนอกชั้นเรียน

# **สื่อการเรียนการสอน**

- 1. เอกสารเนื้อหาประจำบทเรียน
- 2. แบบฝึกหัดประจำบทเรียน
- 3. โปรแกรมนำเสนอข้อมูล (PowerPoint)
- 4. โปรแกรมสำหรับการวิจัยดำเนินงาน LINDO
- 5. เครื่องไมโครคอมพิวเตอร์
- 6. เครื่องฉายภาพ

# **การวัดผลและการประเมินผล**

### **1. การวัดผล**

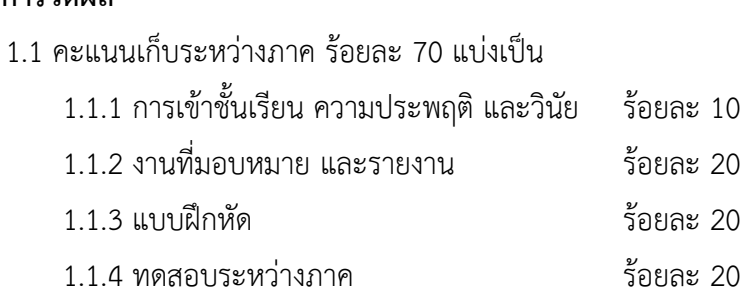

1.2 คะแนนสอบปลายภาค ร้อยละ 30

### **2. การประเมินผล** ใช้การอิงเกณฑ์ดังนี้

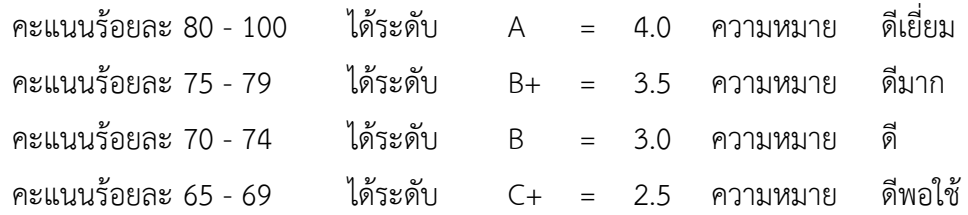

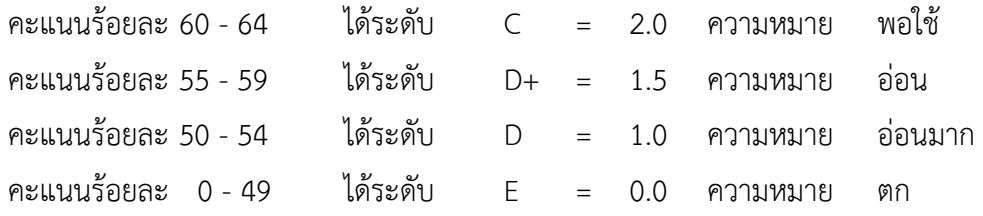